# **Introduction aux Systèmes Distribués**

## **XDR : eXternal Data Representation**

#### Eric Cariou

Université de Pau et des Pays de l'Adour Département Informatique

Eric.Cariou@univ-pau.fr

# **Introduction : XDR**

- Lors d'une communication entre 2 machines distantes
	- Problème de l'hétérogénéité des systèmes et de la représentation des données
	- ◆ Exemples
		- Taille des types de base (long, short, int, double, float ...)
		- ◆ Ordre des octets dans codage binaire (Big Endian vs Little Endian)
	- On a déjà vu les fonctions de conversions « réseau » / « local » pour entiers longs (@IP) et courts (numéro port)
		- htons, htonl, ntohs et ntohl
- Nécessité de coder toute donnée, quelle que soit sa complexité et sa nature, indépendamment des systèmes
	- ◆ Protocole XDR : eXternal Data Representation
- ◆ XDR est utilisé lors des appels de procédures en RPC
- XDR peut aussi être utilisé seul (codage des données avant émission via une socket par exemple)

# **Introduction : RPC**

- RPC : Remote Procedure Call
	- ◆ Appel de procédure à distance
	- Mécanisme permettant du coté serveur de proposer des services qui seront appelés par un client distant
		- $\triangle$  Service = une fonction C
		- ◆ Coté client : appel d'une fonction locale qui aboutira à l'exécution de la fonction requise sur le serveur
			- Plus de nécessité de construire la mécanique de communication sous-jacente via les sockets
	- Toutes les données échangées pour réaliser l'appel à distance des fonctions sont codées via XDR pour gérer l'hétérogénéité entre les cotés client et serveur
- ◆ Origine de RPC et de XDR
	- ◆ Sun Microsystems dans les années 1980

## **Utilisation XDR & RPC**

◆ Deux modes d'utilisation de XDR et RPC

#### ◆ Faire tout « à la main »

- ◆ Définir les fonctions XDR pour coder les structures de données spécifiques à un programme
- Ecrire les fonctions RPC cotés client et serveur permettant de réaliser la communication à distance et l'appel des fonctions
- Utiliser le programme rpcgen pour générer automatiquement les fichiers définissant ces fonctions
	- ◆ rpcgen peut être utilisé seulement pour le codage XDR des structures de données d'un programme (sans avoir de « partie » RPC)

# **Principes généraux**

- ◆ Principe général pour communication entre 2 éléments
	- Avant émission, on code les données
	- On envoie les données codées
	- ◆ En réception, on les décode
- ◆ Flots de codage et de décodage
	- Les données codées sont placées les unes à la suite des autres dans des flots XDR (XDR streams)
	- ◆ Les données contenues dans un flot XDR sont codées
		- ◆ Selon un standard de représentation
		- 5 ◆ Standard interprétable par toute mise en oeuvre de XDR, quel que soit le système (matériel & logiciel)

# **Principe généraux**

- ◆ Utilisation des flots
	- ◆ Support physique de flot (élément qui contiendra les données codées et à décoder)
		- **Mémoire**
		- ◆ Fichier
	- Un processus code les données dans le flot
		- ◆ Action de sérialisation
	- Un processus décode les données dans le flot
		- ◆ Action de désérialisation
	- A chaque type de données est associé une fonction de codage/décodage
		- 6 ◆ Une seule fonction par type, on exécute les mêmes « actions », c'est le type de flot qui différe (il est en écriture ou en lecture)

# **Principes généraux**

- (Dé)codage des types de données de toute nature
	- ◆ Types primitifs et chaîne
		- $\blacklozenge$  Il existe une liste de fonctions standards pour ces types
	- ◆ Structure définie par le programmeur
		- ◆ On définit une fonction dédiée pour chaque structure
		- Codage en série de chacun des membres en appelant la fonction associée à chaque type des membres
	- $\triangle$  Tableaux
		- ◆ Fonction standard pour traiter tous les éléments du tableau
	- ◆ Pointeurs & autres ...
- Série de plusieurs données
	- ◆ On les code en série dans un certain ordre
	- Et on doit les décoder dans le même ordre

# **Types de flots XDR**

- ◆ Trois sortes de flots
	- ◆ Flot créé en mémoire
	- ◆ Flot s'appuyant sur un fichier
	- ◆ Flot d'enregistrement
		- $\triangleleft$  Enregistrement = bloc d'un ensemble de données
		- ◆ La lecture/écriture dans un flot d'enregistrement se fait par bloc de données plutôt que donnée par donnée
		- Un flot d'enregistrement peut être créé en mémoire ou dans un fichier
- ◆ Représentation d'un flot en C
	- ◆ Type XDR

 Définitions des types et fonctions associés aux flots : <rpc/rpc.h> et fichiers associés

## **Types associés aux flots**

◆ Enumération xdr\_op qui contient 3 valeurs pour préciser le type d'un flot

#### ◆ XDR ENCODE

- ◆ Pour un flot en encodage (flot qui contiendra des données)
- ◆ XDR DECODE
	- ◆ Pour un flot en décodage (flot où on lira les données)

#### ◆ XDR FREE

- Pour un décodage libérant certaines zones mémoires utilisées
- Fonctions de codage/gestion des données/flots
	- Renverront presque toujours une valeur de type  $bool_t$ , énumération contenant 2 valeurs

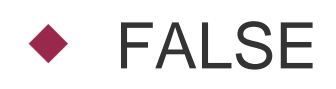

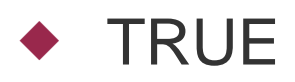

## **Création de flot : mémoire**

#### ◆ Flot en mémoire

- ◆ Doit réserver la zone mémoire associée au flot avant la création du flot
	- En codage, la zone mémoire contiendra les données codées
	- ◆ En décodage, on y lira les données codées

#### ◆ Création du flot mémoire

- ◆ void xdrmem create( XDR \*ptr\_xdr, pointeur sur le flot, void \*adresse, zone mémoire associée, unsigned int taille, taille zone mémoire, enum xdr\_op type); type du flot
	- ◆ \*ptr\_xdr : référence sur un objet de type XDR existant qui est initialisé par l'appel de cette fonction

## **Création de flot : fichier**

- ◆ Flot stocké dans un fichier
	- ◆ Doit créer ou ouvrir le fichier utilisé avant la création du flot
		- En codage, le fichier contiendra les données codées
		- ◆ En décodage, on y lira les données codées
	- ◆ Peut utiliser aussi stdin ou stdout pour utiliser les entrées et sorties standards
- ◆ Création du flot fichier
	- void xdrstdio\_create( XDR \*ptr\_xdr, pointeur sur le flot, FILE \*ptr\_file **référence du fichier**, enum xdr\_op type); type du flot

## **Création de flot : enregistrement**

#### ◆ Flot d'enregistrement

- $\triangleleft$  Un enregistrement = ensemble de données
- ◆ A la création, on associe à ce type de flot
	- Un pointeur vers la ressource physique (fichier, zone mémoire ...) contenant les données
	- ◆ 2 fonctions pour lire et écrire dans cette ressource physique
	- Pour préciser si on définit un flot en codage ou décodage, on initialise directement le champ x\_op de la structure XDR
- ◆ Création d'un flot d'enregistrement
- void xdrrec\_create( XDR \*ptr\_xdr, pointeur sur le flot
	- int taille\_envoi, taille tampon écriture
	- int taille\_reception, taille tampon lecture
		-
	- void io\_handle \***,** pointeur sur la ressource int (\* fct\_lecture )(void \***,** char \*, int),
	- 12 int (\* fct\_ecriture)(void \*, char \*, int));

## **Création de flot : enregistrement**

- Détails fonctionnement flot enregistrement
	- Utilise 2 tampons en mémoire
		- ◆ Tampon d'écriture pour codage des données
		- ◆ Tampon de lecture pour décodage des données
	- ◆ Quand tampon d'écriture est plein
		- ◆ La fonction « \*fct\_ecriture » est appelée pour enregistrer le contenu du tampon dans la ressource physique

#### ◆ Quand tampon de lecture est vide

- ◆ La fonction « \*fct\_lecture » est appelée pour remplir le contenu du tampon à partir de données lues dans la ressource physique
- ◆ Taille des tampons
	- 4000 octets au minimum et par défaut
	- 13  $\bullet$  Si 0 en paramètre de  $xddr\_create$  pour taille des tampons, prend cette taille par défaut

## **Création de flot : enregistrement**

◆ Paramètres des 2 fonctions de lecture/écriture

 int fonction( void \*io handle, void \*buffer, int taille);

- ◆ io\_handle : pointeur sur l'identifiant de la ressource : la valeur passée lors de l'appel de xdrrec\_create
- ◆ buffer : le tampon mémoire où lire/écrire les données
- $\bullet$  taille : la taille de ce tampon
	- ◆ Nombre d'octets à lire pour écriture dans la ressource
	- Nombre d'octets maximum à écrire à partir de la ressource
- Retourne le nombre d'octets lus ou écrits dans la ressource

## **Gestion des flots mémoire & fichier**

- ◆ Récupérer la position courante
	- u\_int xdr\_getpos(XDR \*ptr\_xdr)
	- ◆ Retourne la position courante du flot
	- ◆ Si on a inséré plusieurs données sans changer à la main la position courante
		- Correspond à la taille occupée par les données dans le flot
		- ◆ Avec une communication réseau UDP/TCP : correspond à la taille des données (du flot) à transférer via une socket
- ◆ Modifier la position courante
	- bool\_t xdr\_setpos(XDR \*ptr\_xdr, u\_int pos)
		- ◆ Se place dans le flot à la position pos
		- Renvoie TRUE si placement a pu être fait, FALSE si problème

## **Gestion des flots enregistrement**

#### ◆ Placement

- $\blacklozenge$  xdr\_getpos et xdr\_setpos marchent en théorie pour tous les flots mais pas toujours en pratique avec les flots d'enregistrement
	- $\bullet$  Si  $xdr$  getpos ne permet pas de déterminer une position pertinente : renvoie -1
- ◆ En mode codage
	- bool\_t xdrrec\_endofrecord(XDR \*ptr\_xdr, bool\_t envoi\_immediat)
		- Marque la fin d'un enregistrement dans le flot ptr\_xdr
		- ◆ Si envoi\_immediat est à TRUE, force l'écriture immédiate dans la ressource physique du contenu du flot
		- Retourne TRUE si marquage a pu être fait, FALSE sinon

## **Gestion des flots enregistrement**

#### ◆ En mode décodage

#### bool\_t xdrrec\_skiprecord(XDR \*ptr\_xdr)

- ◆ Se place au début du prochain enregistrement
	- ◆ En « zappant » les données non lues dans l'enregistrement courant
- A utiliser aussi pour se placer au début du premier enregistrement
- ◆ Retourne TRUE si le placement a pu être fait, FALSE sinon

#### bool\_t xdrrec\_eof(XDR \*ptr\_xdr)

- ◆ Retourne FALSE s'il existe d'autres enregistrements après l'enregistrement courant
- ◆ Retourne TRUE si l'on est arrivé au dernier enregistrement du flot

## **Suppression de flots**

- ◆ Fonction de destruction d'un flot
	- void xdr\_destroy(XDR \*ptr\_xdr);
	- ◆ Valable pour les 3 types de flots
	- ◆ Libère les ressource alloués à la création du flot
		- ◆ Le flot n'est alors plus utilisable

# **Types primitifs**

- Gestion des types de base du langage C
	- Ensemble de primitives avec la forme générale pour un type *type*
		- bool\_t xdr\_*type*(XDR \*ptr\_xdr, *type* \*data)
		- Retourne TRUE si le codage/décodage de la données data de type *type* a pu être réalisé dans le flux ptr\_xdr, FALSE sinon
	- ◆ 10 fonctions de ce type
		- char : bool\_t xdr\_char(XDR \*ptr\_xdr, char \*data)
		- short : bool\_t xdr\_short(XDR \*ptr\_xdr, short \*data)
		- int : bool\_t xdr\_int(XDR \*ptr\_xdr, int \*data)
		- long : bool\_t xdr\_long(XDR \*ptr\_xdr, long \*data)
		- u\_char : bool\_t xdr\_u\_char(XDR \*ptr\_xdr, u\_char \*data)
		- u\_short : bool\_t xdr\_u\_short(XDR \*ptr\_xdr, u\_short \*data)
		- u\_int : bool\_t xdr\_u\_int(XDR \*ptr\_xdr, u\_int \*data)
		- u\_long : bool\_t xdr\_u\_long(XDR \*ptr\_xdr, u\_long \*data)
		- float : bool\_t xdr\_float(XDR \*ptr\_xdr, float \*data)
		- 19 double : bool\_t xdr\_double(XDR \*ptr\_xdr, double \*data)

Selon systèmes également : int32, int64, u\_int32, u\_int64 ...

# **Types programmeur**

- ◆ Pour un type ou une structure défini par le programmeur
	- Doit aussi écrire une fonction de codage/décodage
	- On respectera les principes d'écriture pour un type type
		- Renvoie un bool\_t pour préciser si le codage/décodage a pu être correctement réalisé (valeur TRUE) ou pas (valeur FALSE)
		- ◆ Nom de forme xdr\_type
		- ◆ Deux paramètres
			- Premier : pointeur sur un objet XDR représentant le flot
			- Second : pointeur sur une valeur de type type
	- **Note** 
		- Si on utilise à chaque fois un pointeur sur la donnée, c'est parce que la même fonction sert au codage et au décodage
			- Et on a besoin forcément d'un pointeur sur la variable pour décodage
	- ◆ Codage/décodage d'une structure
		- 20 On code/décode en série l'ensemble de ses membres en s'appuyant sur les fonctions de codage/décodage des types des membres
		- Retourne FALSE si au moins le codage d'un membre a échoué

## **Exemples**

- ◆ On veut coder 2 séries de données contenant chacune les variables suivantes
	- int max
	- int min
	- ◆ double moy
- ◆ 3 versions de cet exemple
	- ◆ Flot en mémoire avec encodage de 6 valeurs à la suite
	- ◆ Flot enregistrement en fichier avec encodage de 2 enregistrements de 3 valeurs
	- ◆ Flot en fichier avec encodage de 2 fois le contenu d'une structure

#### ◆ Coté codage

- ◆ Fonction codage donnees
	- Paramètre
		- ◆ mem : zone mémoire à utiliser pour stocker le flot
		- $\bullet$  taille : taille de la zone
	- Retourne la taille occupée par les données ou -1 en cas d'erreur
- int codage\_donnees(char \*mem, int taille) { XDR flot\_xdr; int pos; // données à envoyer int min1, min2, max1, max2; double moy1, moy2;  $min1 = 5$ ;  $max1 = 12$ ;  $mov1 = 8.2$ ;  $min2 = 9$ ;  $max2 = 13$ ;  $mov2 = 9.3$ ;

#### ◆ Coté codage (suite)

// création du flot en encodage xdrmem\_create(&flot\_xdr, mem, taille, XDR\_ENCODE);

#### // codage des données

- if (!xdr\_int(&flot\_xdr, &min1)) return -1;
- if (!xdr\_int(&flot\_xdr, &max1)) return -1;
- if (!xdr\_double(&flot\_xdr, &moy1)) return -1;
- if (!xdr\_int(&flot\_xdr, &min2)) return -1;
- if (!xdr\_int(&flot\_xdr, &max2)) return -1;
- if (!xdr\_double(&flot\_xdr, &moy2)) return -1;

```
 pos = xdr_getpos(&flot_xdr);
 xdr_destroy(&flot_xdr);
 return pos;
```
} // codage\_donnees

#### **Exemple 1 : flot mémoire** Coté décodage

- Fonction decodage\_donnees
	- Paramètre
		- ◆ mem : zone mémoire contenant les données du flot
		- $\bullet$  taille : taille de la zone
	- ◆ Retourne TRUE si le décodage s'est bien déroulé, FALSE sinon
	- Affiche les données décodées
- bool\_t decodage\_donnees(char \*mem, int taille) {

```
// données à décoder du flot
 int min1, min2, max1, max2;
 double moy1, moy2;
```
// création du flot en encodage XDR flot\_xdr; xdrmem\_create(&flot\_xdr, mem, taille, XDR\_DECODE);

24

- ◆ Coté décodage (suite)
	- // décodage des données
		- if (!xdr\_int(&flot\_xdr, &min1)) return FALSE;
		- if (!xdr\_int(&flot\_xdr, &max1)) return FALSE;
		- if (!xdr double(&flot xdr, &moy1)) return FALSE;
		- if (!xdr\_int(&flot\_xdr, &min2)) return FALSE;
		- if (!xdr\_int(&flot\_xdr, &max2)) return FALSE;
		- if (!xdr double(&flot xdr, &moy2)) return FALSE; xdr\_destroy(&flot\_xdr);

#### // affichage des données printf("serie  $1$  : min = %d, max = %d, moy = %f\n" min1, max1, moy1); printf("serie 2 : min = %d, max = %d, moy = %f\n", min2, max2, moy2); return TRUE;

#### } // decodage\_donnees

#### ◆ Code de test des fonctions

```
...
int nb; 
bool_t res;
char buffer[TAILLEBUF]; // contiendra le flot
nb = codage donnees(buffer, TAILLEBUF);
if (nb == -1) ext(1);
printf("*** codage réussi : nb = %d\n", nb);
res = decodage_donnees(buffer, TAILLEBUF);
if (!res) exit(1);
printf("*** fin du décodage\n");
```
...

#### ◆ Trace d'exécution de ce code

\*\*\* codage réussi : nb = 32 serie  $1$  : min = 5, max = 12, moy = 8.200000 serie 2 : min = 9, max = 13, moy = 9.300000 \*\*\* fin du décodage

#### ◆ Commentaires

- Les parties de code réalisant le codage et décodage des données sont strictement identiques
	- ◆ Seul l'initialisation du flot permet de préciser si on fait du codage ou décodage
- ◆ La taille codée est de 32 octets
	- ◆ Dans le cas d'une transmission via des sockets, on n'aurait besoin de ne faire transiter que les 32 premiers octets du buffer mémoire

```
Exemple 2 : enregistrement
◆ Flot d'enregistrement dans un fichier
 ◆ Fonctions de lecture/écriture associées au flot
   ◆ Lecture/écriture dans fichier
  int lecture_fichier(FILE *fic, char *buffer,
                          int taille) {
        int nb_lus;
        nb_lus = fread(buffer, 1, taille, fic);
      if (nb lus==0) return -1;
        return nb_lus;
    }
    int ecriture_fichier(FILE *fic, char *buffer,
                                                int taille) {
        int nb_ecrits;
        nb_ecrits = fwrite(buffer, 1, taille, fic);
      if (nb_ecrits==0) return -1;
        return nb_ecrits;
```
}

#### **Exemple 2 : enregistrement** ◆ Coté codage

◆ Même fonction codage\_donnees que pour exemple précédent mais avec comme paramètre le nom du fichier

```
29
 int codage_donnees(char *nomFic) {
    XDR flot_xdr;
    int pos;
    FILE *fic;
   // données à envoyer
    int min1, min2, max1, max2;
    double moy1, moy2;
   min1 = 5; max1 = 12; mov1 = 8.2;
   min2 = 9; max2 = 13; mov2 = 9.3;
   // ouverture du fichier
   fic = fopen(nomFic, "w");
   // ouverture du flot d'encodage
   flot_xdr.x_op = XDR_ENCODE; xdrrec_create(&flot_xdr, 0, 0, fic,
                 lecture_fichier, ecriture_fichier);
```
#### **Exemple 2 : enregistrement** ◆ Coté codage (suite)

// codage des données

// premier enregistrement : série 1

- if (!xdr int(&flot xdr, &min1)) return -1;
- if (!xdr\_int(&flot\_xdr, &max1)) return -1;
- if (!xdr\_double(&flot\_xdr, &moy1)) return -1;
- if (!xdrrec\_endofrecord(&flot\_xdr, TRUE)) return  $-1$ ;

// second enregistrement : série 2

- if (!xdr\_int(&flot\_xdr, &min2)) return -1;
- if (!xdr\_int(&flot\_xdr, &max2)) return -1;
- if (!xdr\_double(&flot\_xdr, &moy2)) return -1;
- if (!xdrrec\_endofrecord(&flot\_xdr, TRUE)) return  $-1;$

```
 pos = xdr_getpos(&flot_xdr);
 fclose(fic); xdr_destroy(&flot_xdr);
 return(pos);
} // codage_donnees
```
#### Coté décodage

◆ Même fonction decodage\_donnees que pour exemple précédent mais avec comme paramètre le nom du fichier

31 bool\_t decodage\_donnees(char \*nomFic) { FILE \*fic; XDR flot\_xdr; // données à décoder du flot, préalablement initialisées à 0 int min1, min2, max1, max2; double moy1, moy2;  $min1 = 0; max1 = 0; max1 = 0.0;$  $min2 = 0$ ;  $max2 = 0$ ;  $mov2 = 0.0$ // ouverture du fichier  $f$ ic = fopen(nomFic, "w"); // ouverture du flot de décodage flot\_xdr.x\_op = XDR\_DECODE; xdrrec\_create(&flot\_xdr, 0, 0, fic, lecture\_fichier, ecriture\_fichier);

#### **Exemple 2 : enregistrement** Coté décodage (suite)

 // décodage des données // on se place sur le premier enregistrement if (!xdrrec\_skiprecord(&flot\_xdr))return FALSE; if (!xdr\_int(&flot\_xdr, &min1)) return FALSE; // on se place sur le second enregistrement (on zappe la fin du premier) if (!xdrrec\_skiprecord(&flot\_xdr))return FALSE; if (!xdr\_int(&flot\_xdr, &min2)) return FALSE; if (!xdr\_int(&flot\_xdr, &max2)) return FALSE; if (!xdr\_double(&flot\_xdr, &moy2)) return FALSE; // affichage des données printf("serie  $1$  : min = %d, max = %d, moy = %f\n" min1, max1, moy1); printf("serie 2 : min = %d, max = %d, moy = %f\n",  $min2$ ,  $max2$ ,  $mov2$ ;

```
 fclose(fic);
 xdr_destroy(&flot_xdr);
 return TRUE;
} // decodage_donnees
```
#### ◆ Code de test des fonctions

```
...
int nb; 
bool_t res;
nb = codage_donnees("data.bin");
if (nb == -1) ext(1);
printf("*** codage réussi : nb = %d\n", nb);
res = decodage_donnees("data.bin");
if (!res) exit(1);
printf("*** fin du décodage\n");
...
```
#### ◆ Trace d'exécution de ce code

```
*** codage réussi : nb = 1
serie 1 : min = 5, max = 0, mov = 0.000000serie 2 : min = 9, max = 13, moy = 9.300000
*** fin du décodage
```
#### ◆ Commentaires

#### ◆ Le xdr\_getpos du codage du flot retourne -1

- On ne connaît donc pas la taille totale des données codées
- ◆ Pas forcément un problème car
	- ◆ Ce sont les fonctions de lecture/écriture qui font la lecture/écriture dans la ressource et à qui on précise la taille des données à écrire ou savent combien lire
	- ◆ En général, on traite un flot d'enregistrement avec une boucle de décodage qui s'arrête quand xdrrec\_eof renvoie vrai
- ◆ Taille du fichier data.bin : 40 octets
	- ◆ 8 octets de plus que pour flot mémoire : 4 octets supplémentaires sont ajoutés à chaque enregistrement pour le gérer

- ◆ Commentaires (suite)
	- Premier enregistrement décodé
		- $\bullet$  On a bien passé le décodage de max1 et moy1 puisqu'ils sont restés à 0
	- ◆ Pour préciser si on est en codage/décodage
		- $\bullet$  On positionne directement le champ  $x$  op du flot XDR initialisé avec la valeur XDR\_ENCODE ou XDR\_DECODE
	- Fonctions lecture/ecriture\_fichier
		- Le pointeur de fichier passé en premier paramètre est celui passé en paramètre iohandle du xdrrec\_create

◆ On définit une structure qui code les 3 valeurs

```
 struct stats {
      int min;
      int max;
      double moy;
  };
```
}

#### ◆ La fonction de codage/décodage associée

 bool\_t xdr\_stats(XDR \*ptr\_xdr, struct stats \*data) {

 return(xdr\_int(ptr\_xdr, &data > min) && xdr\_int(ptr\_xdr, &data > max) && xdr\_double(ptr\_xdr, &data > moy));

36 On code/décode en série les 3 membres en appelant les primitives de codage/décodage des int et double

#### ◆ Coté codage

- ◆ Même fonction codage\_donnees que pour exemple 2
- int codage\_donnees(char \*nomFic) {

```
 XDR flot_xdr;
 FILE *fic;
 int pos;
// données à envoyer
 struct stats stats1, stats2;
stats1.min = 5; stats1.max = 12; stats1.moy = 8.2;
stats2.min = 9; stats2.max = 13; stats2.moy = 9.3;
```

```
// ouverture du fichier et du flot
fic = fopen(nomFic, "w");
 xdrstdio_create(&flot_xdr, fic, XDR_ENCODE);
```
#### ◆ Coté codage (suite)

```
◆ // codage des 2 structures
   if (!xdr stats(&flot xdr, &stats1)) return -1;
   if (!xdr_stats(&flot_xdr, &stats2)) return -1;
```

```
 pos = xdr_getpos(&flot_xdr);
 fclose(fic); 
 xdr_destroy(&flot_xdr);
 return(pos);
```
} // codage\_donnees

#### **Exemple 3 : fichier et structure** Coté décodage

◆ Même fonction decodage donnees que pour exemple 2

 bool\_t decodage\_donnees(char \*nomFic) { XDR flot\_xdr; FILE \*fic; // données à décoder du flot struct stats stats1, stats2; // ouverture du fichier et du flot fic = fopen(nomFic,  $"r"$ ); xdrstdio\_create(&flot\_xdr, fic, XDR\_DECODE); // décodage if (!xdr stats(&flot xdr, &stats1)) return FALSE; if (!xdr\_stats(&flot\_xdr, &stats2)) return FALSE; // affichage des données printf("serie  $1$  : min = %d, max = %d, moy = %f\n" stats1.min, stats1.max, stats1.moy); printf ("serie  $2: min = %d, max = %d, mov = %f\n$ ", stats2.min, stats2.max, stats2.moy); fclose(fic); xdr\_destroy(&flot\_xdr); return TRUE; }

39

#### ◆ Trace d'exécution du code de test exemple 2

```
*** codage réussi : nb = 32
serie 1 : min = 5, max = 12, moy = 8.200000serie 2 : min = 9, max = 13, moy = 9.300000
*** fin du décodage
```
#### ◆ Commentaires

- ◆ Taille du fichier data.bin fait 32 octets et 32 octets écrits
	- ◆ Comme pour exemple 1 : pas de surcharge due à la structure
- ◆ Code de codage/décodage bien plus compact et plus « sûr »
	- On est sûr de lire tous les membres et dans le bon ordre

## **Types et structures avancés**

- ◆ Fonctions pour gérer des types et des structures plus complexes
	- Chaînes de caractères
	- ◆ Données « opaques »
	- ◆ Enumération
	- ◆ Tableaux
		- **Octets**
		- $\triangleleft$  Taille fixe
		- $\triangle$  Taille variable
	- ◆ Pointeurs
		- ◆ Simple : sur une donnée
		- ◆ Complexe : liste chaînée, arbre ...
	- Union avec discriminant

## **Enumérations**

#### ◆ Codage d'un élément de type énumération

 bool\_t xdr\_enum( XDR \*ptr\_xdr, enum t \*data);

◆ enum\_t : type générique de tous les types énumérations

 $\bullet$  Codage d'un booléen de type bool  $t$ 

- Cas particulier de codage d'énumération
- bool\_t xdr\_bool( XDR \*ptr\_xdr, bool\_t \*data);

# **Chaîne de caractères**

- ◆ En C, une chaîne est
	- Un tableau/une suite de caractères dont la fin est précisée par le caractère de code ASCII de valeur 0
	- ◆ Pas forcément ce codage pour tous systèmes/langages
- Fonction dédiée au codage des chaînes
	- bool\_t xdr\_string(
		-
		-
		-

 $XDR *ptr xdr,$  pointeur sur le flot, char \*\*ptr, pointeur sur la chaine, u int longueur max); longueur max de la chaîne

- ◆ En codage
	- ◆ Code la chaine référencée par \*ptr
	- ◆ Taille max de la chaine
		- ◆ Si on essaye d'encoder une chaine de taille supérieure à cette 43 valeur, le codage retourne FALSE

# **Chaîne de caractères**

#### ◆ En décodage

- ◆ Deux cas selon la valeur de \*ptr
	- ◆ Valeur NULL passée
		- L'espace mémoire contenant la chaîne décodée est alloué dynamiquement
		- Avec une taille d'au plus  $l$ ongueur max caractères, sinon le décodage retourne FALSE
	- $\leftrightarrow$  \*ptr a une valeur différente de NULL
		- ◆ Contient l'adresse du pointeur de chaîne (\*ptr) qui correspond à une zone mémoire déjà réservée pour décoder la chaîne
		- ◆ Cette zone a une taille d'au plus longueur\_max caractères
- ◆ Dans les 2 cas
	- $\blacklozenge$   $\star$  ptr référence le pointeur sur la chaîne
	- ◆ La chaîne décodée suit le standard de codage du C
		- Suite de caractères se terminant par le caractère de code ASCII 0

44

## **Tableaux d'octets**

#### Gestion des tableaux d'octets

# ◆ bool t xdr bytes(

XDR \*ptr\_xdr, pointeur sur le flot, char \*\*ptr, pointeur sur le pointeur du tableau, u\_int \*ptr\_lg, pointeur sur la taille du tableau, u\_int lg\_max); taille max du tableau

#### ◆ En codage

- ◆ \*ptr\_lg contient la taille du tableau à coder
- ◆ En décodage
	- ◆ \*ptr\_lg contient la taille du tableau décodé
	- ◆ Si \*ptr est NULL
		- Allocation dynamique du tableau comme pour les chaînes
		- ◆ \*ptr référence la zone mémoire allouée
	- ◆ Sinon, \*ptr référence une zone mémoire déjà allouée
	- Décodage valide pour un tableau de taille d'au plus 1g\_max

## **Tableaux d'éléments**

Codage/décodage d'un tableau d'un certain type d'éléments

# bool\_t xdr\_array( XDR \*ptr\_xdr, pointeur sur le flot, void \*\*ptr, adresse du tableau, u int taille elt, taille d'un élément

u\_int \*nb\_elts, pointeur sur nombre éléments u int nb elt max, nombre max d'éléments xdrproc\_t xdr\_fonc); pointeur sur la fonction XDR

#### ◆ En codage

◆ Codage de \*nb\_elts éléments d'une taille taille\_elt dans le tableau d'adresse \*ptr

#### ◆ En décodage

- ◆ Si \*ptr est égal à NULL, allocation dynamique d'un tableau contenant au plus nb\_elt\_max
- \*nb\_elts contient le nombre d'éléments décodés
- 46 ◆ Chaque élément est (dé)codé par xdr\_fonc, fonction XDR de type : typedef bool\_t (\*xdrproc\_t) (XDR \*, void \*)

## **Tableaux d'éléments**

- ◆ Codage/décodage d'un tableau d'un certain type d'éléments dont le nombre d'éléments est connu
	- ◆ Variante de xdr\_array mais sans avoir besoin de préciser un nombre max d'éléments

```
◆ bool t xdr vector(
```

```
XDR *ptr_xdr, pointeur sur le flot,
void *ptr, adresse du tableau,
u_int taille_elt, taille d'un élément
```

```
u_int nb_elts, nombre d'éléments du tableau
xdrproc_t xdr_fonc); pointeur sur la fonction XDR
```
#### ◆ En décodage

- ◆ Pas d'allocation dynamique lors du décodage
- 47 Pas de précision du nombre d'éléments décodés car il est connu par principe si on utilise cette fonction

#### **Tableaux : exemple**

Modification de l'exemple précédent – version 3

Codage d'un tableau de 2 éléments struct stats

#### ◆ Coté codage

```
 int codage_donnees(char *nomFic) {
    XDR flot_xdr;
   FILE *fic;
    int pos;
```

```
// données à envoyer
 struct stats tab_stats[2];
tab\_stats[0].min = 5;tab\_stats[0] . max = 12;tab_stats[0] . \text{mov} = 8.2;
```

```
tab\_stats[1] .min = 9;tab_stats[1].max = 13;
tab\_stats[1] .mov = 9.3;
```
## **Tableaux : exemple**

#### ◆ Coté codage (suite)

```
 // pointeur sur le tableau et nombre éléments
void *ptr_stats = (void *) tab_stats;
int 1q = 2;int lq max = 2;
```

```
// ouverture du fichier et du flot
fic = fopen(nomFic, "w");
xdrstdio_create(&flot_xdr, fic, XDR_ENCODE);
```
// codage du tableau if (!xdr\_array(&flot\_xdr, &ptr\_stats, &lg, lg\_max, sizeof(struct stats), xdr\_stats)) return -1;

```
pos = xdr_getpos(&flot_xdr);
fclose(fic);
xdr_destroy(&flot_xdr);
return(pos);
} // codage_donnees
```
#### **Tableaux : exemple** ◆ Coté décodage

bool\_t decodage\_donnees(char \*nomFic) {

```
XDR flot_xdr;
FILE *fic;
int i;
// gestion des données à décoder du flot
// on réserve une zone de 5 éléments
struct tab stats[5];
void *ptr_stats = (void *) tab_stats;
int 1g = 2; \frac{1}{2} // valeur non significative puisque décodage
int lq max = 5;
```
// ouverture du fichier et du flot fic = fopen(nomFic,  $"r"$ ); xdrstdio\_create(&flot\_xdr, fic, XDR\_DECODE);

#### // décodage du tableau

50 if (!xdr\_array(&flot\_xdr, &ptr\_stats, &lg, lg\_max, sizeof(struct stats), xdr\_stats)) return FALSE;

#### **Tableaux : exemple** ◆ Coté décodage (suite)

◆ // affichage des données // lg contient le nombre d'éléments décodés dans le flot for  $(i = 0, i < 1g; i++)$ printf("serie %d : min = %d, max = %d, moy = %f\n", i+1, tab\_stats[i].min, tab\_stats[i].max, tab\_stats[i].moy);

```
fclose(fic); xdr_destroy(&flot_xdr);
return TRUE;
```
 $\triangle$  Trace d'exécution

}

```
 *** codage réussi : nb = 36
 serie 1 : min = 5, max = 12, moy = 8.200000
 serie 2 : min = 9, max = 13, moy = 9.300000
 *** fin du décodage
```
- ◆ Taille de 36 octets au lieu de 32
	- ◆ 2 octets sont rajoutés par élément du tableau

## **Pointeurs simples**

- Codage et décodage d'une valeur pointée
	- En décodage, on récupère un pointeur sur la valeur qui a été décodée
	- bool\_t xdr\_reference( XDR \*ptr\_xdr, pointeur sur le flot, void \*\*ptr, pointeur sur le pointeur,

u int taille, taille de la donnée pointée, xdrproc\_t xdr\_fonc); fonction XDR pour codage de la donnée pointée

◆ En décodage, allocation dynamique de la donnée si \*ptr est égal à NULL

## **Pointeurs « complexes »**

◆ Fonction xdr\_pointer

```
 bool_t xdr_pointer(
    XDR *ptr_xdr, pointeur sur le flot,
    void **ptr, pointeur sur le pointeur,
```
u\_int taille, taille de la donnée pointée, xdrproc t xdr fonc); fonction XDR pour codage de la donnée pointée

- ◆ Fonctionnement identique à xdr\_reference pour codage d'un pointeur et de la donnée pointée
- ◆ Sauf dans le cas où le pointeur est égal à NULL
	- ◆ xdr\_reference retourne FALSE sans plus de traitement
	- ◆ xdr\_pointer retourne FALSE mais code en plus la valeur NULL dans le flot
- 53 utilisant des pointeurs comme des listes chaînées, des arbres ...  $\blacklozenge$  En pratique,  $xdr\_pointer$  sert à coder des structures complexes (Voir TD pour exemple d'utilisation)

## **Unions**

#### ◆ Codage des unions avec discriminants

 bool\_t xdr\_union( XDR \*ptr\_xdr, enum t \*ptr discrim, void \*adresse, struct xdr\_discrim \*ptr\_select, xdrproc\_t xdr\_defaut);

◆ Avec la structure xdr\_discrim pour associer une fonction de codage XDR à un type de l'union

```
 struct xdr_discrim {
      int value;
      xdrproct_t proc;
  }
```
◆ Valeur pour type non reconnu

#define NULL\_xdrproc\_t ((xdrproc\_t)0)

◆ Voir TD pour détails

# **Donnés opaques et type void**

- Codage données opaques
	- Données dont on ne connait pas la structure exacte
	- bool\_t xdr\_opaque(
		- $XDR * xdr_ptr,$  pointeur sur le flot, void \*ptr, pointeur sur la zone des données u\_int taille); taille de la zone de données
	- ◆ Exemple d'utilisation de cette fonction
		- Un serveur envoie un bloc de donnée d'identification à chaque client
		- Client envoie ce bloc avec sa requête pour être identifié
		- La structure et le contenu exacts du bloc d'identification n'ont besoin d'être connus que du serveur
- ◆ Codage type void
	- bool\_t xdr\_void()
		- ◆ Retourne toujours TRUE
		- Utiliser par les mécanismes RPC, pas d'utilité sinon